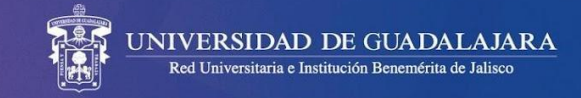

### **LAS PERSONAS ADMITIDAS A PRIMER INGRESO EN EL CALENDARIO 2024-A**

SE LES CONVOCA CON CARÁCTER OBLIGATORIO A LOS CURSOS DE INDUCCIÓN **DE SU PROGRAMA EDUCATIVO.** 

ASÍ COMO, A REVISAR PERIÓDICAMENTE SU CORREO ELECTRÓNICO PARA CONOCER **INFORMACIÓN QUE ENVÍE SU CENTRO UNIVERSITARIO.** 

La bienvenida virtual y la presentación general para las personas admitidas será el **miércoles 10 de enero, a las 11:00 horas, en transmisión vía Facebook @CUAAD**: <https://www.facebook.com/CUAAD>

Se les convoca, asimismo, a atender el curso de inducción de su licenciatura con las siguientes fechas y horarios.

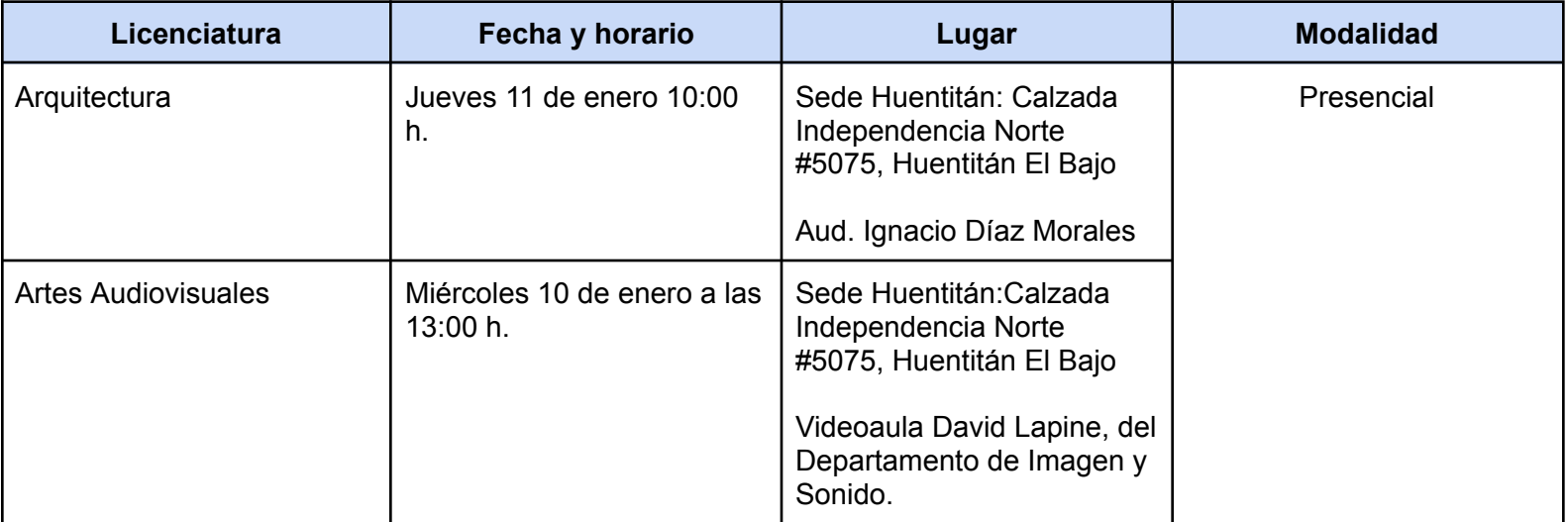

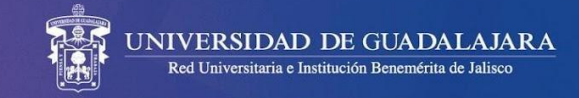

### **LAS PERSONAS ADMITIDAS A PRIMER INGRESO EN EL CALENDARIO 2024-A**

SE LES CONVOCA CON CARÁCTER OBLIGATORIO A LOS CURSOS DE INDUCCIÓN **DE SU PROGRAMA EDUCATIVO.** 

ASÍ COMO, A REVISAR PERIÓDICAMENTE SU CORREO ELECTRÓNICO PARA CONOCER **INFORMACIÓN QUE ENVÍE SU CENTRO UNIVERSITARIO.** 

 $\lambda$ 

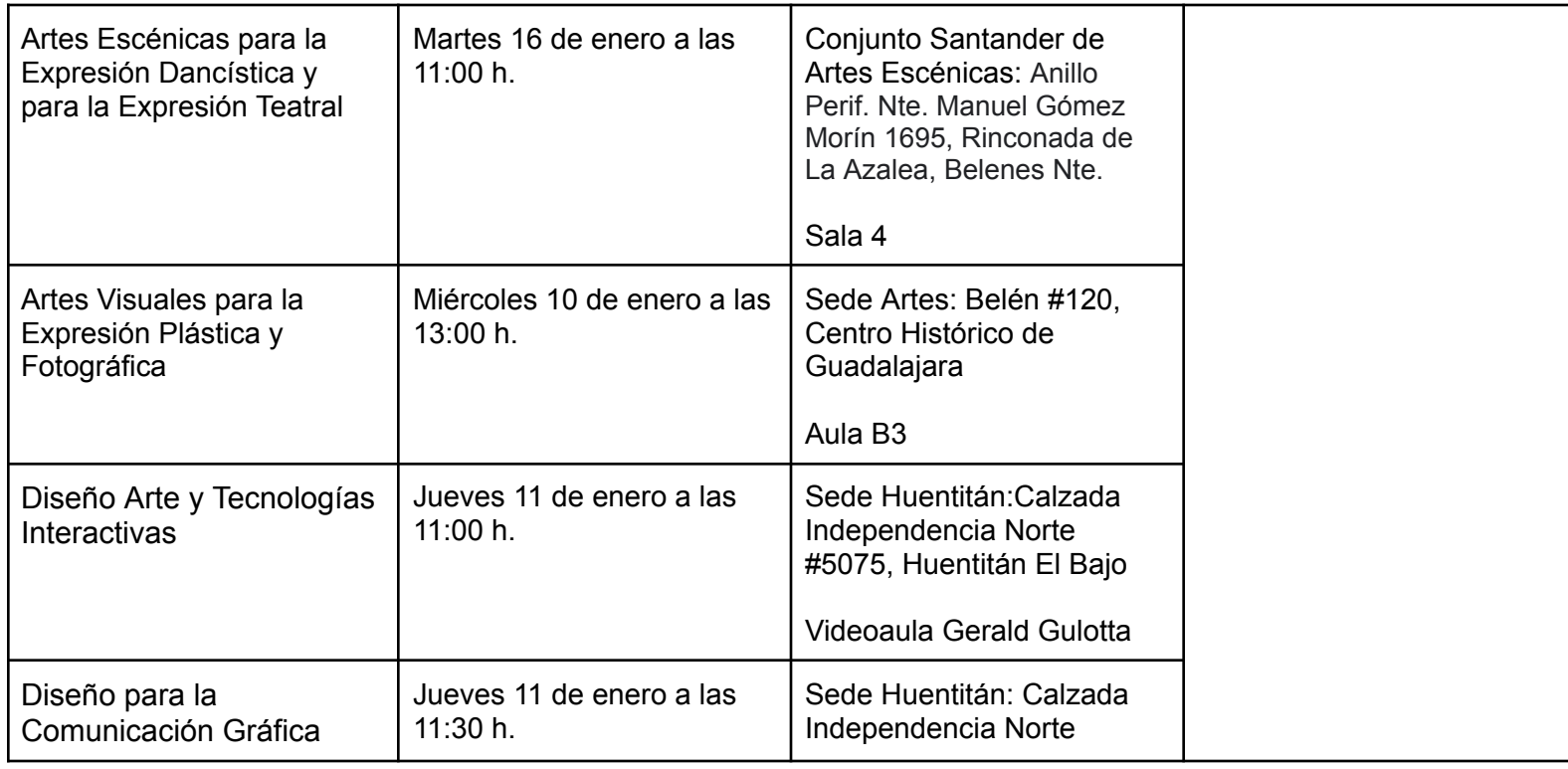

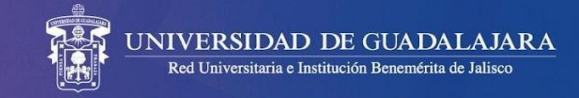

#### **LAS PERSONAS ADMITIDAS A PRIMER INGRESO EN EL CALENDARIO 2024-A**

SE LES CONVOCA CON CARÁCTER OBLIGATORIO A LOS CURSOS DE INDUCCIÓN **DE SU PROGRAMA EDUCATIVO.** 

ASÍ COMO, A REVISAR PERIÓDICAMENTE SU CORREO ELECTRÓNICO PARA CONOCER **INFORMACIÓN QUE ENVÍE SU CENTRO UNIVERSITARIO.** 

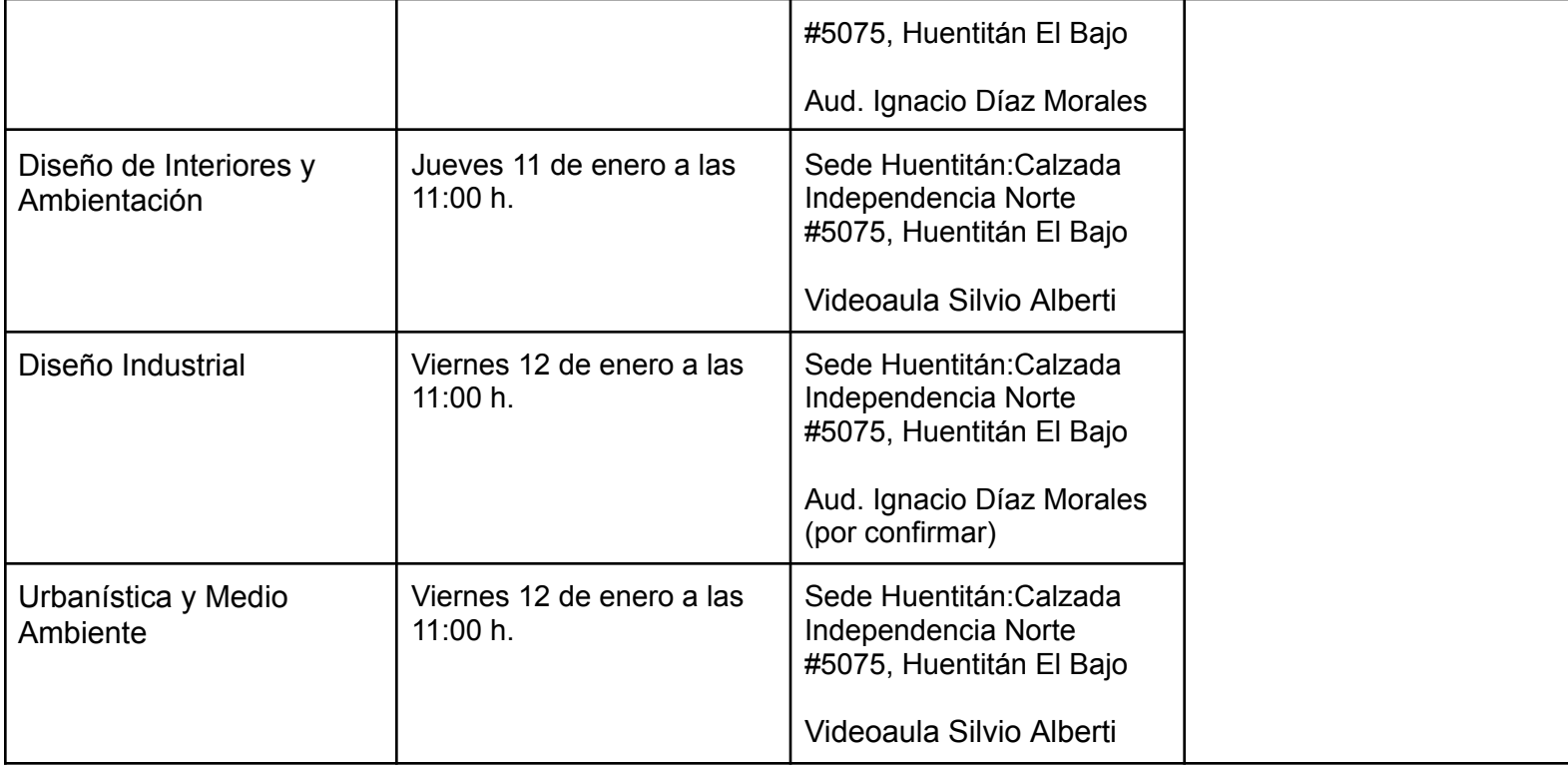

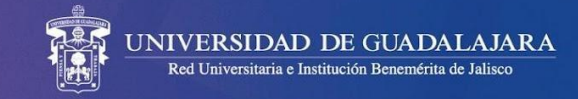

### **LAS PERSONAS ADMITIDAS A PRIMER INGRESO EN EL CALENDARIO 2024-A**

SE LES CONVOCA CON CARÁCTER OBLIGATORIO A LOS CURSOS DE INDUCCIÓN **DE SU PROGRAMA EDUCATIVO.** 

ASÍ COMO, A REVISAR PERIÓDICAMENTE SU CORREO ELECTRÓNICO PARA CONOCER **INFORMACIÓN QUE ENVÍE SU CENTRO UNIVERSITARIO.** 

 $\lambda$ 

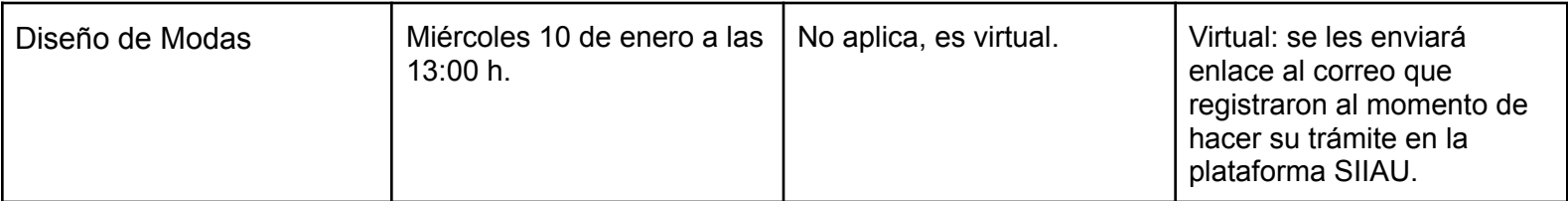